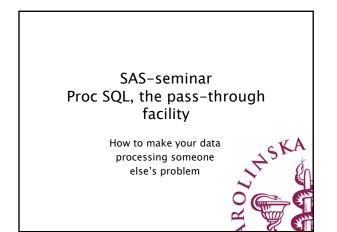

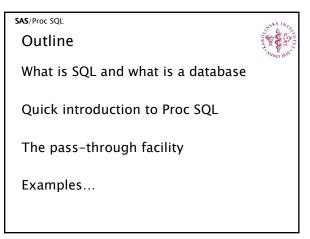

#### **SAS**/Proc SQL

## What is SQL?

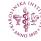

- SQL = Structured Query Language.
- Developed by IBM in the 1970s for querying, modifying and updating relational databases
- Adopted and standardized by ANSI and ISO during the 1980s
- Used with (almost) all RDBMS (Relational Data Base Management System) e.g. Oracle, DB2, Access, MySQL etc.
- Most RDBMS also offer enhancements to ANSI SQL

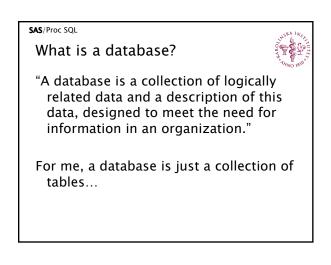

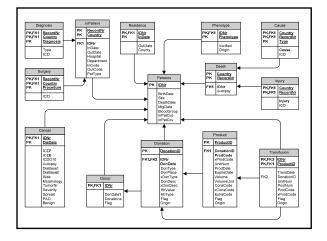

### SAS/Proc SQL

What is Proc SQL?

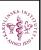

Proc SQL is a SAS implementation of SQL

- It can be conceptualized as a combination of the data step, proc summary and proc sort, all at once
- Using Proc SQL you can execute SQL queries on a remote database server

| sas/Proc s | SKA INV<br>SKA INV<br>NVO 1800 |          |  |
|------------|--------------------------------|----------|--|
|            | SAS Data step                  | Proc SQL |  |
| -          | Dataset                        | Table    |  |
|            | Variable                       | Column   |  |
|            | Observation                    | Row      |  |
|            | Merge                          | Join     |  |
|            | Append                         | Union    |  |
|            |                                |          |  |
|            |                                |          |  |

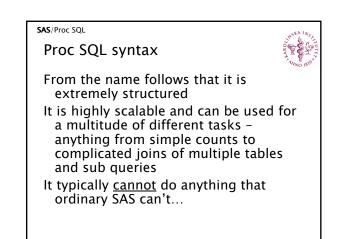

| Here Incom                        |  |
|-----------------------------------|--|
|                                   |  |
| data tablename;                   |  |
| keep column1,<br>column2;         |  |
| set library.table;                |  |
| where <i>expression</i> ;         |  |
| proc sort;<br>by column1;<br>run; |  |
| -                                 |  |

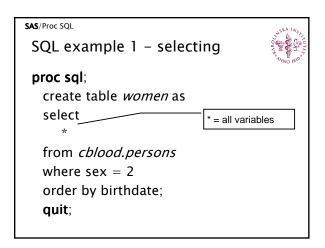

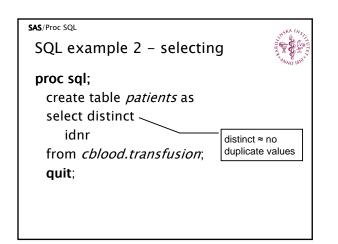

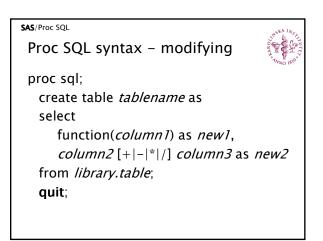

#### SAS/Proc SQL

# SQL example 3 - modifying

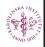

proc sql; create table dead as select idnr, (deathdate-birthdate)/365.24 as age from cblood.persons where not deathdate is null; quit;

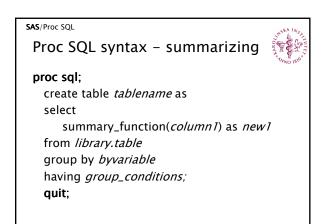

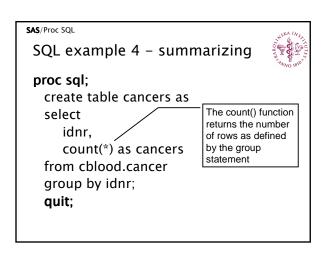

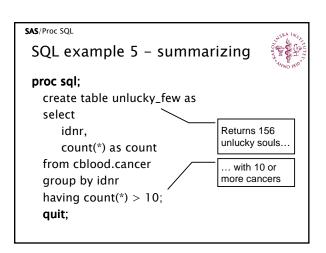

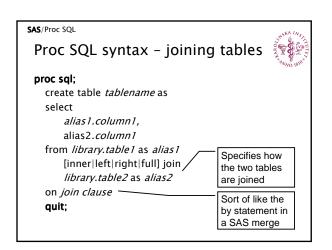

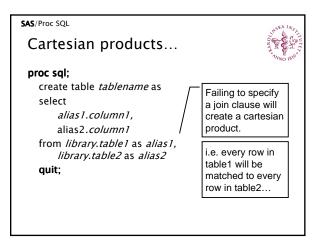

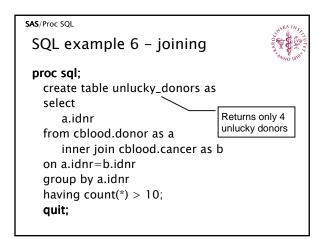

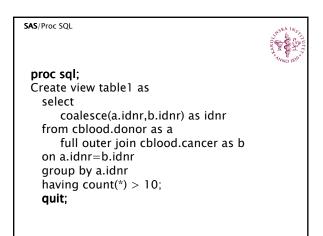

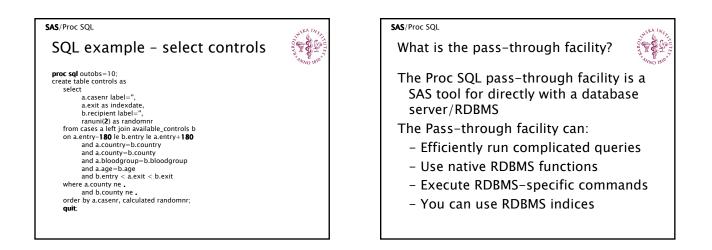

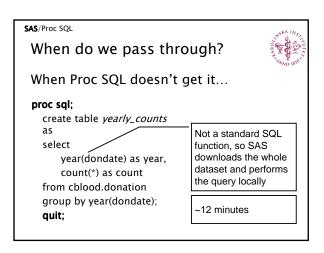

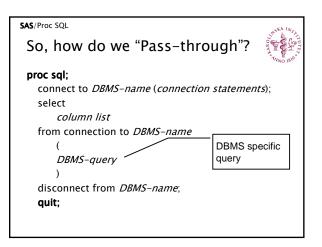

| SQL Example 7 – Pass-t                                                                  | hrough                                          | V.5. |
|-----------------------------------------------------------------------------------------|-------------------------------------------------|------|
| proc sql:<br>connect to oracle (user=? path=? password<br>select                        | l=?);                                           |      |
| from connection to oracle<br>(<br>select<br>extract(year from dondate) as yea           | The Oracle<br>version of the<br>year() function |      |
| count(*) as count<br>from cblood2.donation<br>group by extract(year from dondate)<br>); | ~30 seconds                                     |      |
| disconnect from oracle;<br><b>quit</b> ;                                                |                                                 |      |

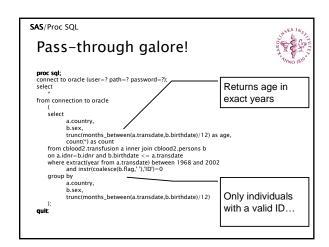

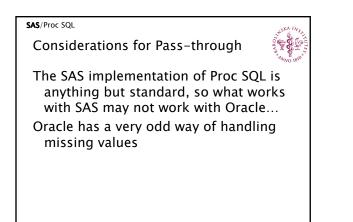

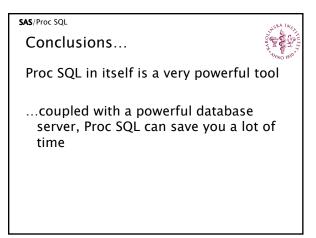